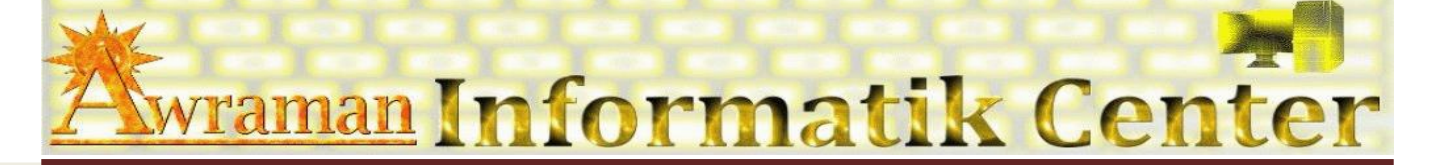

## *1. Arbeitsoberfläche*

- E Excel Anwendungsfenster anpassen
- **E Neue Registerkarte**
- **A** Neue Gruppe

### *2. Tabellen Verwalten*

- Arbeitsmappe optimieren (Excel Optionen)
- Tabellen-Format
- Rahmen
- Gruppierung und Gliederung von Tabellen

### *3. Daten verwalten*

- Mit Excel-Datenbanken arbeiten
- Daten sortieren und filtern
- **Microsoft Query**
- Pivot-Tabellen
- Mit dem Solver arbeiten
- **El Zielwertsuche**
- **E Szenarien erstellen**
- **E Trendanalyse**
- **E Teilergebnis**
- **ED** Matrizen

#### *4. Diagramm erstellen und bearbeiten*

- **ED** Verschiedenen Diagrammtypen erstellen
- **E2** Spezielle Diagrammbearbeitung

### *5. Daten Austausch zwischen MS Office-Anwendungen*

- Mit MS Word
- **Mit MS Access**
- Mit PowerPoint
- **E Mit anderen Programme**

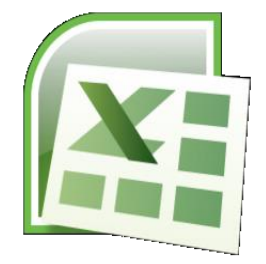

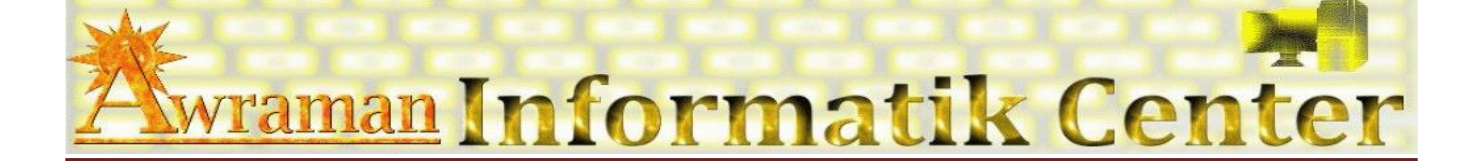

# *6. Excel Formeln & Funktionen*

- **E Komplizierte Formeln umstellen**
- **La Logische Funktionen**
- **E Text-Funktionen**
- Datum und Uhrzeit-Funktionen
- Mathematische und trigonometrische Funktionen
- Finanzmathematik

#### *7. Makros*

- **E Makro aufzeichnen**
- Makro ausführen
- **Makro bearbeiten**

#### *8. Add-Ins*

- Erstellen
- **E Speichern**
- **ED** Herunterladen
- **Hinzufügen**
- Entfernen
- *9. Tipps und Tricks*

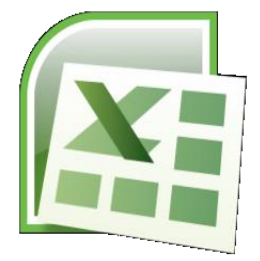

Seite 2